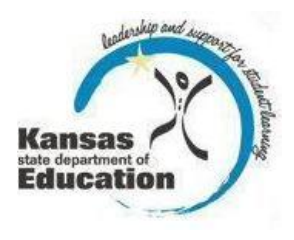

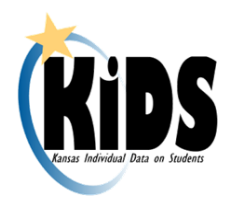

# **KIDS 2012-2013 Submission Details Document: ENRL**

## **Introduction**

This document contains information specific to the submission of ENRL records to the Kansas Individual Data on Students (KIDS) Collection System for the Funding & Enrollment Collection. The ENRL Collection focuses on gathering enrollment and program participation information on students. This is the data that is used to populate sections of the Principal's Building Report (PBR) and the Superintendent's Organizational Report (SO66) which are in turn used for state funding (based on the September  $20<sup>th</sup>$  Rule) and for federal funding calculations.

## **Submission Window**

The window for submitting ENRL records is September 20, 2012-October 10, 2012. The student data that is submitted for ENRL should be current as of September 20, 2012. ENRL records cannot be submitted outside of this submission window.

## **Submission Guidelines**

## **Students to Submit**

ENRL records for all active students (based on the September  $20<sup>th</sup>$  rule for enrollment and attendance) must be submitted during the submission window.

### **Who Submits?**

Public schools must submit ENRL records for all students for which they expect to receive state funding. Records should be submitted with D15: Funding School containing the code for the school that will receive funding, and with D2: AYP/QPA School containing the code for the school that is accountable for the student's assessment results. Private schools must submit ENRL records for all students for accreditation reasons.

### **The Use of ENRL Submissions**

ENRL records with D24: Minutes Enrolled greater than 17 (FTE 0.1 or greater) will be used to populate the school's PBR and the district's SO66. Each school will prepare and submit its own PBR. Each public school district will prepare and submit its own SO66. Data reported on ENRL submissions are evaluated by KSDE's fiscal auditors during the audit process.

## **Required & Optional Data Elements**

## **Required Data Elements**

The following fields are *required* for ENRL record submissions:

- □ D1 Record Type
- □ D2 AYP/QPA School Identifier
- □ D3 Resident District
- □ D4 Legal Last Name
- □ D5 Legal First Name
- □ D8 Gender
- □ D9 Date of Birth
- □ D10 Current Grade Level
- □ D11 Local Student Identifier
- □ D12 Hispanic Ethnicity
- □ D14 Current School Year
- □ D15 Funding School Identifier
- □ D16 Attendance School/Program Identifier
- □ D17 Virtual Education Student
- □ D18 School Entry Date (AYP)
- □ D19 District Entry Date (AYP)
- □ D20 State Entry Date
- □ D24 Minutes Enrolled
- □ D25 Concurrent High School Enrollment
- □ D30 Comprehensive Race
- □ D31 Eligibility for the National School Lunch Program
- □ D32 Primary Disability Code
- □ D33 Gifted Student Code
- □ D37 ESOL/Bilingual Program Entry Date
- □ D38 First Entry Date into a School in the US
- □ D39 First Language
- □ D40 ESOL/Bilingual Program Participation Code
- □ D41 ESOL/Bilingual Student Contact Minutes
- □ D42 Career and Technical Education Contact Minutes
- □ D47 Miles Transported
- □ D48 Transportation FTE
- $\Box$  D49 Student's Transportation Street Address<sup>1</sup>
- □ D50 Student's Transportation City
- □ D51 Student's Transportation Zip
- □ D52 Non-resident Transportation (10 Mile Law)
- □ D55 Immigrant Student
- □ D56 Country of Birth

### **Optional Data Elements**

The following fields are *optional* for ENRL record submissions:

- □ D6 Legal Middle Name
- □ D7 Generation Code
- □ D13 State Student Identifier

 $\overline{\phantom{a}}$  $1$  Fields D49 and D50 are required if the student being reported is a virtual education student or if is transported 2.5 miles or more. Fields D49 and D50 are not required if the student being reported is not a virtual education student and is transported less than 2.5 miles.

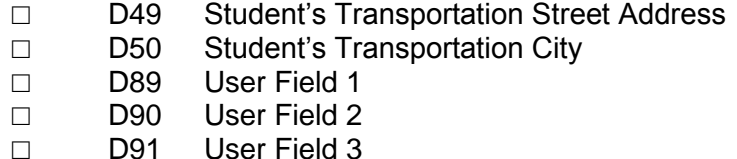

Optional fields are validated and stored, if submitted. All other data fields that are neither required nor optional for ENRL may be left blank. If there are values in data fields that are neither required nor optional for ENRL, then that data is not validated and not stored. The exception to this is EXIT data (fields D26, D27, & D29); exit data fields **MUST** be blank on ENRL records or an error will be generated.

## **KIDS Reports**

Reports are provided in the KIDS Collection System for verification and research of submitted data. To simplify verification of enrollment data, reports are specific to sections of the PBR and SO66. As principals review their PBR reports and superintendents review their SO66 reports, they will be directed to research values based on KIDS ENRL submissions. Although data can also be shared by generating the appropriate KIDS Reports, KIDS users can share detailed data with the principals, superintendents and program staff by encouraging them to register for Read-Only access to the KIDS Collection System. Read-Only access is recommended, since reports are dynamic and may change if additional ENRL records are submitted to KIDS after the export of reports.

The detailed descriptions of each report available in the KIDS Collection System may be found on the KIDS project website—www.ksde.org/kids under the "Report Descriptions" tab or by visiting this website: [http://www.ksde.org/Default.aspx?tabid=3500.](http://www.ksde.org/Default.aspx?tabid=3500) The following reports are particularly important to ENRL submissions:

#### **Standard Reports:**

- □ Accepted Record by Batch
- □ Accepted Records by Type-ENRL

#### **PBR Reports:**

- □ PBR Enrollment
- □ PBR Weighting-Vocational Hours
- □ PBR Weighting-ESOL
- □ PBR Miscellaneous Enrollment
- □ PBR Part-Time Students
- □ PBR Virtual Students
- □ Students in Multiple Schools

#### **S066 Reports:**

- □ SO66 Transported Students
- □ SO66 Non-Resident Students
- □ Out of State Students
- □ Juvenile Detention Center Students

## **ENRL Notes/Recommendations**

The list of recommendations, notes, and submission tips below apply to the ENRL record. In working with the KIDS Collection System, many circumstances apply only to the record you are submitting. How each data element is reported may differ for other submissions from the recommendations appearing below.

**Building Codes:** For ENRL submissions, if "0001" or "0002" is entered as the D2: AYP/QPA School, then the D15: Funding School must contain a valid School ID number or district central office of the submitting district.

**September 20th Rule:** A student must be enrolled and attending on September 20. If absent on September 20 then the student must have attended once before September 20 and once after September 20 but on or before October 4. If September 20 falls on a non-school day, use the first school day after September 20.

- $\Box$  Foreign exchange students cannot be included in the count for state-aid funding unless they will be enrolled for at least one semester or two quarters. If the foreign exchange student does **not** meet the requirements for state aid funding, please enter zero as the number of minutes the student is enrolled on September 20.
- $\Box$  In order to be counted, virtual education students must be enrolled on September 20 and attend one day on or before September 19 and one day on or after September 20, but on or before October 4.
- $\Box$  In order to be counted, alternative school (where attendance is not mandatory) students must be enrolled on September 20 and meet one of the following: a) attended on September 20th and one other day either before September 20 or after September 20th, but on or before October 4, or b) attended one day before September 20 and one day after September 20 and on or before October 4.

**Students Reported by Multiple Buildings:** Please see the "Enrollment Handbook 2012-2013 School Year" for guidance on reporting students attending multiple buildings**.**

If multiple schools erroneously submit ENRL records for the same student, each school will have that student listed on its PBR. Schools and districts can run the "Student in Multiple Schools" report to identify their students submitted by another school or district. Auditors will be given a report of students that appear on multiple PBRs so that they can determine which school should claim the student for funding.

**Updating Core Student Data:** If a student's ENRL record is submitted to KIDS by the D2: AYP/QPA School and the grade level and school year have not been previously updated in KIDS, then the AYP school will be required to update the student's core data and resolve any near matches before the record is accepted. Only the D2: AYP/QPA School can modify core student data for records that contain a D13: State Student ID. If a student's ENRL record is submitted to KIDS by the D15: Funding School and the grade level and school year have not been previously updated in KIDS, the D15: Funding School will not be permitted to update the student's core data; however, the record will be accepted as long as the State ID matches a valid ID in the KIDS System.

**Students without State IDs:** If a student's ENRL record is submitted to KIDS by the D2: AYP/QPA School or the D15: Funding School, and a D13: State ID is not included in the student record, the submitter will be required to obtain a State ID for the student through the Manage Core Data Process before the record is accepted. This ID should then be added to the school's local student information system for subsequent KIDS submissions. For additional information about processing records for students without State IDs, please refer to the KIDS 2012-2013 User's Guide.

#### **Juvenile Detention Centers and Psychiatric Residential Treatment**

**Facilities:** Any student attending a Juvenile Detention Center that is reported by your district will need to be submitted as part of the KIDS ENRL records in order to populate a screen on the Superintendent's Organizational Report (SO66) dedicated to these centers/facilities. Such centers/facilities should be submitted with:

- $\Box$  D2: AYP/QPA School as the district's central office,
- □ D15: Funding School of "0003,"
- $\Box$  D16: Attendance School as the building number of the Juvenile Detention Center or Psychiatric Residential Treatment Facility where the student is attending.

**Removing students appearing on the PBR:** In order to remove a student submitted on an ENRL record from a Principal's Building Report, a new ENRL record for that student must be submitted that includes the same D15: Funding School as the original ENRL record and also has a value of "0" in field D24: Minutes Enrolled. Sending an EXIT record will **not** remove a student from the PBR if he/she was previously submitted on an ENRL record with D24: Minutes Enrolled greater than 17.

**D17: Virtual Education Students:** If a student is marked as a Virtual Education Student in field D17, then fields D49: Student's Transportation Street Address and D50: Student's Transportation City must contain information for that virtual student. Students should only be marked as virtual education students if the submitter is the school or district providing the virtual education services or is the school or district contracting with an approved program to provide the virtual education services via a service center. For additional information on what students should be counted as virtual education students, refer to the Guidelines for Reporting Virtual Education Students in KIDS document.

**D25: Concurrent High School Enrollment:** Changes to career and technical education (CTE) funding were made by the legislature this year that will impact the way districts report CTE courses to KIDS Collection. As a result, a district that has a student attending an approved for funding CTE course at a technical college or community college will report in D25: Concurrent High School Enrollment a 1=Any approved CTE course at a technical college or community college.

**D42: Career and Technical Education Contact Minutes:** The time spent in any approved CTE courses through a post-secondary institution should not be counted toward the minutes reported in this field. The funding for CTE courses that are concurrent enrollment, as reported in D25, will not be included in the funding calculations at KSDE for the 2012-2013 school year.

**D47: Miles Transported**: Report Miles Transported for all students transported at the district's expense. Schools should report miles transported in D47 for their students, even if they are transported under 2.5 miles or transported from outside the district. If a student has 2.5 miles or greater reported in field D47, then fields D49: Student's

Transportation Street Address and D50: Student's Transportation City must contain information for that transported student.

- $\Box$  A seat or an alternate mode of transportation must be provided for each student counted on the transportation list. This would apply to D47 and D48 – students do not have to actually ride the bus, but should they choose to do so a seat must be made available.
- $\Box$  Students, enrolled in both a public school and private school, are counted for the same FTE on the bus transportation report as their enrollment is counted in the public school.
- $\Box$  Kindergarten students are counted as 1.0 FTE on the transportation list if transportation is provided to and from the attendance center at the district's expense, or if the district provides reimbursement to parents.
- $\Box$  Pupils transported one way by special education transportation on September 20 and one way on regular route transportation can be claimed on regular route transportation as a .5 FTE and can be claimed on the special education transportation Form 308 for the cost of the return trip. However, the actual costs must be kept for the return trip.
- $\Box$  Do not include transportation of students to and from a technical school or community college.

**D52: Non-resident Transportation (10 Mile Law):** The 10 mile provision was changed to 2.5 miles this year by the legislature. The parent or legal guardian of any pupil who lives 2.5 or more miles from the attendance center the pupil would attend in the resident school district may apply to the board of education of a receiving school district for authority for such pupil to be furnished or provided transportation to school from the pupil's residence and from school to the pupil's residence by the receiving school district.

**Accredited Private Schools:** Accredited private schools should submit ENRL records according to the guidance outlined above. Private schools must submit ENRL records in order to build their Principal's Building Report (PBR). ENRL records submitted by a private school should show the private school as the D2: AYP/QPA School. If a public school receives funding for the private school's student, then the ENRL record should show the public school in the D15: Funding School field - -otherwise, D15: Funding School can be populated with the private school's building code.

#### **Public School: (1111) Private School: (2222)**

- □ D2: AYP School: 2222
- □ D15: Funding School: 1111
- □ D16: Attendance School: 1111
- □ D2: AYP School: 2222
- D15: Funding School: 1111
- □ D16: Attendance School: 2222

If no ENRL records are submitted by the D2: AYP/QPA School (for the entire school, not just for a particular student), the D15: Funding School's records will be used for the Principal's Building Reports for **both** schools. An example of this is outlined in Situation 1 below:

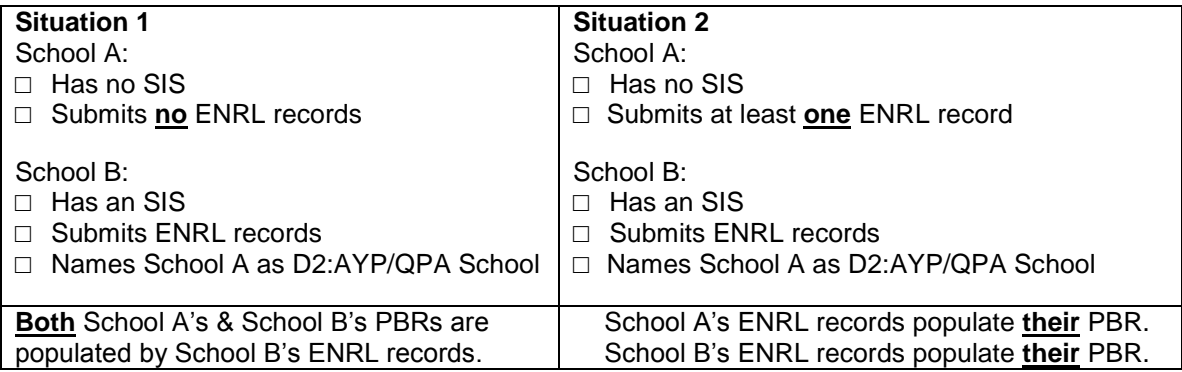

## **Documents**

Consult the following documents for additional information specific to the Enrollment and Funding Collection when preparing your ENRL submissions. Unless specified otherwise below, the most recent version of all documents may be found on the KIDS project website [\(www.ksde.org/kids\)](http://www.ksde.org/kids) under the "Documents" tab.

- □ **KIDS 2012-2013 File Specifications Document:** This document serves as the data dictionary for all data elements collected through the KIDS system.
- □ **KIDS 2012-2013 User's Guide:** This document is the comprehensive manual for submitting and processing student records in the KIDS System. However, this manual does not contain specific information on each record type.
- □ **Guidelines for Determining KIDS Collection Building Identifier:** This document reviews the guidelines for determining the appropriate building identifier for submission on KIDS records.
- □ **Guidelines for Reporting [Virtual Education Students in KIDS:](http://www.ksde.org/LinkClick.aspx?fileticket=AiBOxn%2fZB2I%3d&tabid=2508&mid=6013)** This document is focused on the process of reporting information on Virtual Education Students via field D17 participating in a funded virtual education program to the KIDS Collection System.
- □ **Enrollment Handbook 2012-2013 School Year:** This document contains quidelines about the September  $20<sup>th</sup>$  rule and the students who can be counted for funding purposes during the ENRL Collection on the KSDE Fiscal Auditing website: [http://www.ksde.org/Default.aspx?tabid=113.](http://www.ksde.org/Default.aspx?tabid=113)
- □ **PBR & SO66 User's Guides:** School Finance publishes user's guides and documentation regarding federal and state regulations that relate to funding on their website:<http://www.ksde.org/Default.aspx?tabid=1877>

## **Help Resources**

In preparing your ENRL submissions, you may need technical assistance or reporting guidance. Depending upon the nature of the assistance you need, one or more of the following help resources may be useful.

- □ KIDS Technical Support: KSDE Helpdesk 785-296-7935 or email [kids@ksde.org](mailto:kids@ksde.org)
- □ For Fiscal Auditing assistance contact Mike Murphy at [mmurphy@ksde.org](mailto:mmurphy@ksde.org)
- □ For PBR or SO66 assistance contact Kevin Mercer at [kmercer@ksde.org](mailto:kmercer@ksde.org) or Sara Barnes at [sbarnes@ksde.org.](mailto:sbarnes@ksde.org)
- □ For training in the KIDS Collection System: visit the KIDS project website at [www.ksde.org/kids](http://www.ksde.org/kids) and go to the "Training" tab.
- □ For ENRL Collection training: visit the Training registration website at [www.events.ksde.org/ittraining](http://www.events.ksde.org/ittraining) and go to the "Pre-Collection Workshops" tab.

## **Revision History**

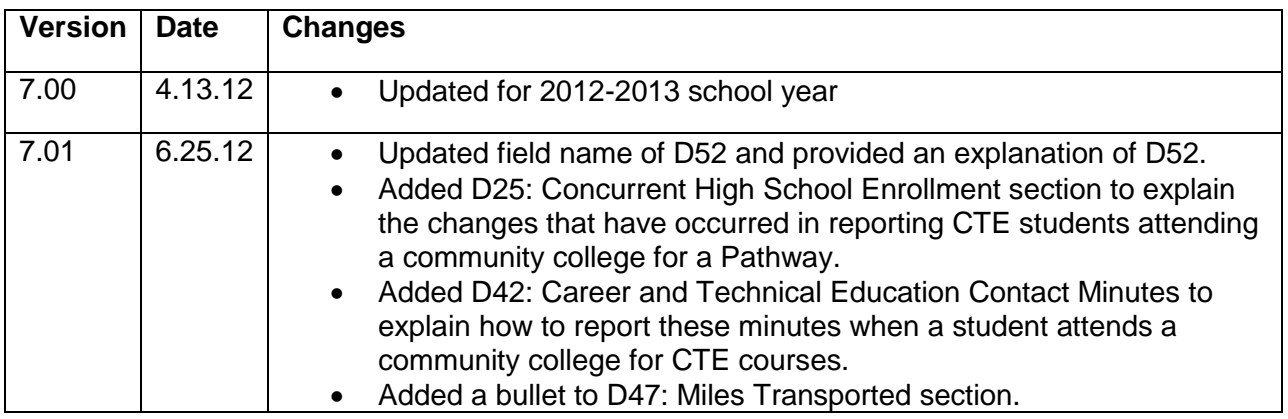

#### *An Equal Employment/Educational Opportunity Agency*

*The Kansas State Department of Education does not discriminate on the basis of race, color, national origin, sex, disability, or age in its programs and activities. The following person has been designated to handle inquiries regarding the non-discrimination policies: KSDE General Counsel, 120 SE 10th Ave., Topeka, KS 66612, 785-296-3201.*